## **DVD To VCD Converter Professional Crack Activation Code**

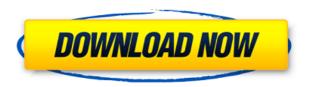

## DVD To VCD Converter Professional Registration Code Download [Mac/Win]

DVD to VCD Converter Pro is a professional program for converting DVD movies to VCD/SVCD/MPEG2/MPEG4 videos on any DVD disc and any VCD/SVCD/MPEG2/MPEG4 camcorder. Its step-by-step wizard will guide you to choose the best settings for you. You can use the 3D features to convert DVD 3D movies or to convert a 3D video into a 2D video. The best quality can be achieved by converting 4:2:2 video format which can be played on VCD or SVCD. You can easily convert any DVD to VCD/SVCD/MPEG2/MPEG4 video with this DVD to VCD Converter with one-step wizard. All settings can

be saved in the file for easy reuse. DVD to VCD Converter Pro Key Features: Feature Function 1. Preview interface Display the status of converting process and preview the output result. 2. Convert DVD movies Convert DVD to VCD, SVCD, MPEG2, MPEG4. 3. Convert 2D to 3D Convert 2D to 3D, including DVD 3D, or 2D to 3D video, including VCD, SVCD, MPEG2, MPEG4. 4. 3D to 2D Convert 3D to 2D, including DVD 3D, or 3D to 2D video, including VCD, SVCD, MPEG2, MPEG4. 5. Free video editing The professional video editor functions will make your video editing a piece of cake. 6. An easy-to-use wizard The best quality can be achieved by converting 4:2:2 video format which can be played on VCD or SVCD. 7. DVD template There are DVD templates to help you easily set up the converting process with one click. 8. Setup a DVD database Set the DVD path into DVD template, and then convert all DVD to VCD, SVCD, MPEG2, MPEG4. 9. Set the VCD template Choose the output file format, DVD file path and audio settings for VCD. 10. Set the SVCD template Choose the output file format, DVD file path and audio settings for SVCD. 11.

Features - DV, SVCD, VCD, DVD to MPEG-2 Converter - Supports DVD-R/RW, DVD+R/RW, DVD-R DL, DVD+R DL, DVD+R, DVD-RAM, DVD-RW, VCD-R/RW, VCD+R/RW, VCD-RW, SVCD-R/RW, SVCD+R/RW, SVCD-RW, VCD-RW, MPEG-2 VCD, MPEG2-TS VCD, SVCD-TS, VCD-TS, SVCD-TS, TS, CSS, AVI, MPG, WMV, ASF, MP3, AAC, WAV, MPEG1, JPEG, PNG, BMP, PCX, TIF, ICO, GIF, PCW, PNG, PSD, TGA, JPG, EMF, EXIF, TIFF, and more. - Edit Video, Edit Audio, Set DVD Settings, and Save DVD Settings - High Quality, 4-mode, 3-mode, 2-mode, Simple 2-mode, Normal 2-mode, 1-mode, High-Quality 1-mode, Quality 1-mode, DVD 5.1/4.0, DVD 2.0/1.0, Audio 1.0/0.5, MPEG-2 Video 1.0/0.5, and more. - DVD and MPEG-2 Supported by all kinds of DVD recorder and player. -DVD player or VCD recorder or VCD player. - DVD or VCD source. - DVD Format. - VCD Format. - SD card, USB flash disk, hard disk, etc. - 16:9, 4:3, Pan-Scan (panning), Zoom, Flip, Tilt, Speed, Rotation, Content-Editing, 1:1, 3:2, 10:9, 2:1, 4:3, etc. - DVD and VCD Supports multi-selectable. - Supports and convert DVD and VCD source. - 8:3, 16:9, 4:3, Pan-Scan (panning),

Zoom, Flip, Tilt, Speed, Rotation, Content-Editing, 1:1, 3:2, 10:9, 2:1, 4:3, etc. - Select one or more DVD discs, DVD folders, and DVD 2edc1e01e8

DVD to VCD Converter DVD to VCD Converter is an application designed to convert DVD movies to the MPEG2 format, providing a very simple approach to aid users throughout the whole process. The most important features are all grouped in a single window, which can only be good news for those who don't want to spend too much time to figure out how to use the program. What's more, the whole conversion process comes down to just four steps, all of which are detailed right in the main window in order to make sure that users find out where to start. Obviously, you are first required to load a DVD or input the path to a locallystored DVD project, while you're then prompted to play with the settings at the bottom of the window. DVD to VCD Converter allows users to adjust settings such as audio format, quality and sample rate, volume and audio channel, but also pick from multiple output profiles, including DVD NTSC or PAL formats, SVCD NTSC or PAL formats, VCD NTSC or PAL formats. Last but not least, the program also gives you the power to customize the output video file, with settings such as frame rate, quality, resolution and a so-called "high

quality engine". And speaking of engines, the conversion engine is more like a resource hog, seriously slowing down the system on Windows 7 workstations. It does its job, that's true, but the CPU is seriously stressed up during the process. Overall, beginners may be satisfied with the features DVD to VCD Converter comprises, but those with more computer knowledge are very likely to be disappointed. This is one crowded software category and there are many other similar apps out there doing exactly the same thing.Q: Converting multidimensional array to string \$my array = array(); while (\$row = mysqli fetch array(\$query)) { \$my array[] = \$row; } \$array convert = array(); \$count = count(smy array); for(si = 0; si < scount; si + +)key = 0; value = "; row = array(); row[] =\$my array[\$i]["id"];

```
https://techplanet.today/post/shrew-soft-vpn-client-222-upd-crack
```

https://jemi.so/crack-logiciel-obd-diag-16-[repack

https://tealfeed.com/harry-potter-deathly-hallows-part-1-fvw5i

https://techplanet.today/post/gary-grigsbys-world-at-war-serial-number

https://techplanet.today/post/full-orange-tree-evolution-electric-guitar-strawberry-kontakt-magne-tophttps://techplanet.today/post/ea-games-generic-multi-keygen-v214fff-repack

https://reallygoodemails.com/cauchovsauko

 $\underline{https://techplanet.today/post/csibridge-v1510-with-medicine-full-extra-quality-version}$ 

https://reallygoodemails.com/gnosidguei

https://techplanet.today/post/stockbase-pos-2012-full-22-hot

https://reallygoodemails.com/inbapmglacyo https://reallygoodemails.com/tarcoationo https://magic.ly/riapromcogzu https://reallygoodemails.com/compcenftrache

## What's New in the DVD To VCD Converter Professional?

DVD to VCD Converter is the best program for converting all DVD movies to VCD or SVCD format. It does not need any special video or audio editing software to convert DVD to VCD or SVCD video format. The output quality of this program is very high, such as SVCD and VCD TV standard or HDTV, DVD movies can be viewed on a TV with full-screen function. And this program can also be used for VCD / SVCD CD ripping, especially to convert DVDs to VCD / SVCD CD audio format. The steps are very easy. 1. Drag and drop DVD, VCD, SVCD movie on DVD to VCD Converter. 2. Press "Convert" button. 3. Choose VCD or SVCD output format, CD audio format. This program allows you to convert DVD to VCD or SVCD with full-screen. Video to VCD Converter is a DVD to VCD and SVCD conversion program for Windows. It will copy all audio and video of a DVD movie to a VCD

or SVCD disc. It can also convert DVD to VCD/SVCD with full screen or without full screen. DVD to VCD Converter is very easy to use, it has a simple and intuitive user interface. It offers support for converting most DVDs. It is a convenient program to convert DVD to VCD and SVCD. It can also convert DVDs to VCD/SVCD with full screen or without full screen. The present invention relates to a method and apparatus for producing dielectric barrier tubes, more particularly, to a method and apparatus for producing dielectric barrier tubes for a process of transferring under high vacuum a thin film of compound semiconductor material onto a substrate. The present invention is used for producing semiconductor devices, which include thin film transistors, and the like, by a process of transferring thin film of compound semiconductor material onto a substrate, and is applicable to an MOS transistor using compound semiconductor material such as, for example, InGaAs. It is noted that the term compound semiconductor material as used herein refers to semiconductor materials which are constituted by at least one kind of compound selected from Ga, In, As, Sb, Bi and the like. Transistors have been conventionally used as

switching elements or the like for controlling a current. In particular, transistors using group III-V compound semiconductor materials such as, for example, gallium arsenide (GaAs) have been used for microwave or milliwave band semiconductor devices, due to their physical and chemical properties. Such a compound semiconductor material can be grown as thin films, so that the thickness of the films can be reduced. Thus, the development of compound semiconductor materials has recently been focused on their application to

## **System Requirements For DVD To VCD Converter Professional:**

Hardware Requirements At least a 1080p HD display OS Requirements Win XP / Vista / 7 / 8 / 10 Software Requirements WinRAR 5.61 or newer Additional Notes This content will be blocked by adult content filters in many countries and regions. The developer is aware of this and this is why it is a free download. This is the cinematic version of SSSS.GRIDMAN. For information on the differences between this and the PlayStation 4 release see this article. IMPORT

https://www.dominionphone.com/imtoo-flv-converter-crack-with-keygen-for-pc-updated-2022/

https://www.corsisj2000.it/wmdecode-1-11-x64-updated/

 $\underline{https://leidenalumni.id/wp\text{-}content/uploads/2022/12/NetstatWrapper.pdf}$ 

https://koenigthailand.com/wp-content/uploads/2022/12/Visual-SlideShow-Download-MacWin.pdf https://fotofables.com/wp-content/uploads/2022/12/philyama.pdf

https://www.eclee.com/wp-content/uploads/2022/12/MyBar-Crack-Free-License-Key-Free-Latest.pdf https://amtsilatipusat.net/peмонт-квартир/frost-crack-free-download-pc-windows-march-2022/http://sultan-groups.com/?p=423

 $\underline{https://avtgestioninmobiliaria.cl/wp-content/uploads/2022/12/byanmac.pdf}$ 

 $\underline{http://arnoldrender.ru/wp\text{-}content/uploads/2022/12/Portable\text{-}Efficient\text{-}ToDo\text{-}List\text{-}Crack\text{-}License\text{-}Code\text{-}Keygen\text{-}Free\text{-}Download\text{-}Updated\text{-}2022.pdf}$